# **Du code à analyser**

Des défis ont été proposés aux élèves d'une classe. Certains trouvent des solutions qui conviennent ou pas. L'objectif est que les autres élèves lisent le code, l'analysent et corrigent éventuellement ;es erreurs de programmation/

### **A - On souhaite colorier toutes les cases d'une ligne**

**Programme 01 -** Découvrir le programme, imaginer ce que ça produit.

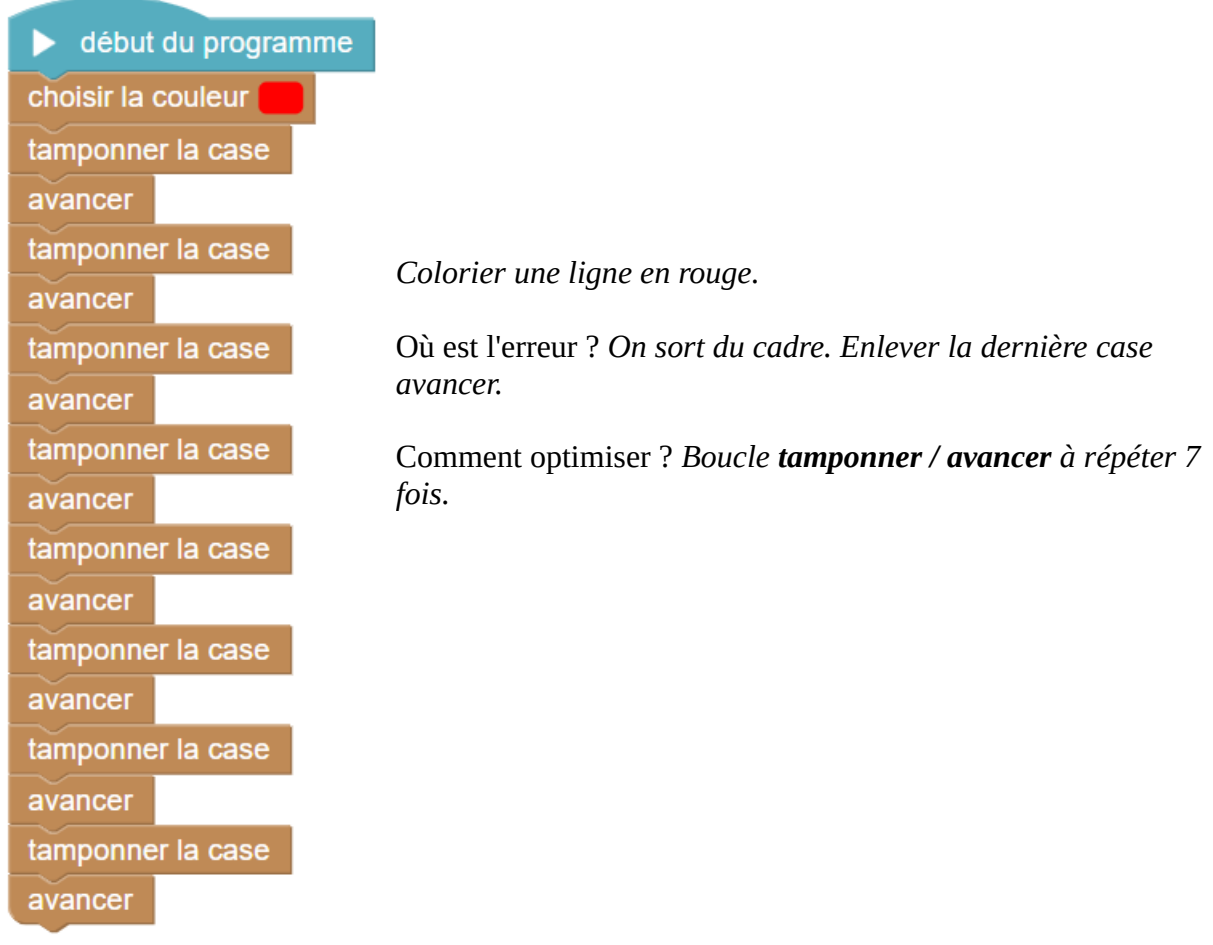

**Programme 02 -** Découvrir le programme, imaginer ce que ça produit.

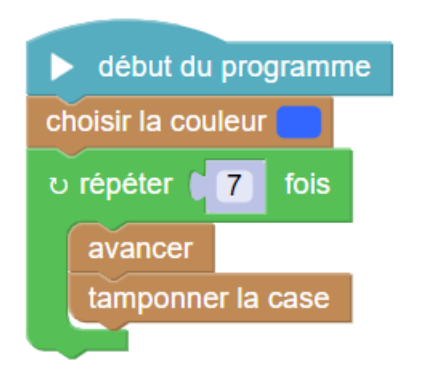

Comment corriger pour colorier la case n°1 ?

## **D'autres programmes à analyser / tester pour comprendre puis utiliser de nouvelles briques**

#### **Boucle si alors sinon**

**Programme 05 -** Saisir dans StampIt et tester

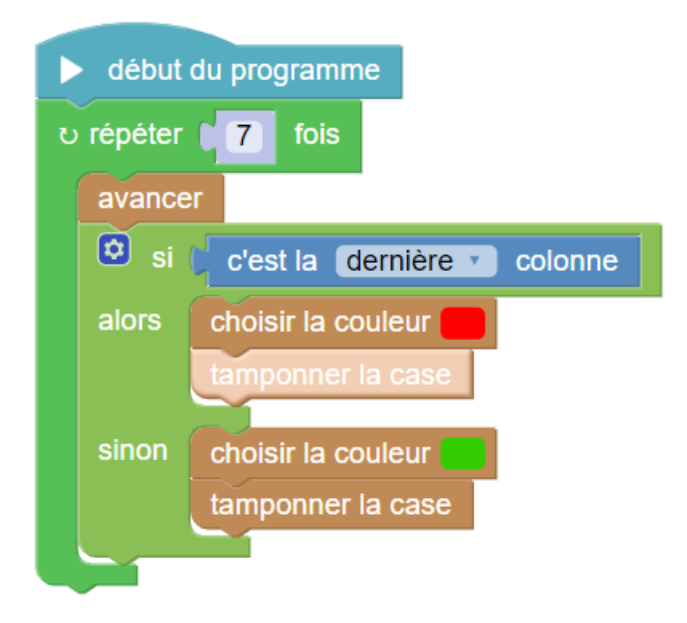

### **Programme 05 - [Voir vidéo](https://owncloud.ac-dijon.fr/index.php/s/JMLNXKoZGfKFgys)**

Écrire le code qui va permettre de réaliser ce déplacement. Solution :

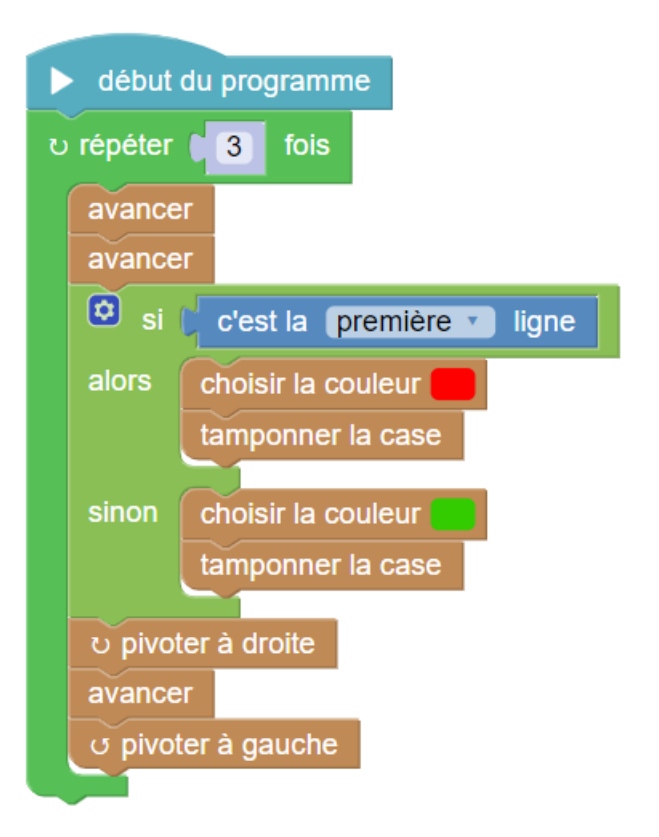